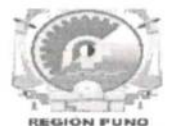

## "Año de la universalización de la salud"

# ACUERDO REGIONAL Nº 096-2020-GRP-CRP.

Puno. 10 de setiembre del 2020.

## EL CONSEJO REGIONAL DEL GOBIERNO REGIONAL PUNO

#### VISTO:

**REJO** 

**ONAL** 

RE

En Sesión Ordinaria de Consejo Regional, llevada a cabo mediante plataforma virtual vía SKIPE el día jueves diez de setiembre del año dos mil veinte, el Pleno del Consejo Regional ha aprobado la emisión del Acuerdo Regional con la dispensa del trámite de lectura y aprobación del acta respectiva por las graves circunstancias que afectan la vida de la nación a consecuencia del brote del COVID-19 y;

## **CONSIDERANDO:**

Que, conforme establece el Artículo 191° de la Constitución Política del Perú, los Gobiernos Regionales tienen autonomía política, económica y administrativa en los asuntos de su competencia, concordante con el Artículo 2° de la Ley N° 27867, texto normativo que señala que los Gobiernos Regionales emanan de la voluntad popular, son personas jurídicas de derecho público, con autonomía política, económica y administrativa en asuntos de su competencia, constituyendo, para su administración económica y financiera, un Pliego Presupuestal.

Que, la Organización Mundial de la Salud ha calificado el brote del coronavirus (COVID-19), como una pandemia al haberse extendido en más de cien países del mundo de manera simultánea, por lo cual el organismo ha decidido elevar la alerta por el aumento continuo en el número de infectados y de países afectados.

Que, mediante Decreto Supremo Nº 146-2020-PCM que modifica el Decreto Supremo Nº 116-2020-PCM, Decreto Supremo que establece las medidas que debe seguir la ciudadanía en la nueva convivencia social y Prorroga el Estado de Emergencia Nacional por las graves circunstancias que afectan la vida de la nación a consecuencia del COVID-19, modificado por los Decretos Supremos N° 129-2020-PCM, N° 135-2020-PCM y N° 139-2020-PCM; el cual prorroga el Estado de Emergencia Nacional declarado mediante Decreto Supremo Nº 044-2020-PCM, ampliado temporalmente mediante los Decretos Supremos Nº 051-2020-PCM, Nº 064-2020-PCM, Nº 075-2020-PCM, Nº 083-2020-PCM, Nº 094-2020-PCM, Nº 116-2020-PCM y Nº 135-2020-PCM; y precisado o modificado por los Decretos Supremos Nº 045-2020-PCM. Nº 046-2020-PCM. Nº 051-2020-PCM, Nº 053-2020-PCM, Nº 057-2020-PCM, Nº 058-2020-PCM, Nº 061-2020-PCM, Nº 063-2020-PCM, Nº 064-2020-PCM, Nº 068-2020-PCM, Nº 072-2020-PCM, Nº 083-2020-PCM, Nº 094-2020-PCM, Nº 116-2020-PCM, Nº 129-2020-PCM, Nº 135-2020-PCM y Nº 139-2020-PCM, a partir del martes 01 de setiembre de 2020 hasta el miércoles 30 de setiembre de 2020, por las graves circunstancias que afectan la vida de la Nación a consecuencia del COVID-19.

Que, de conformidad al Artículo 13° de la Ley N° 27867, modificado por el Artículo único de la Ley N° 29053, el Consejo Regional es el órgano normativo y fiscalizador del Gobierno Regional. Le corresponden las funciones y atribuciones que se establecen en la presente ley y aquellas que le sean delegadas (...); asimismo conforme se desprende del Artículo 15° de la Ley N° 27867, son atribuciones del Consejo Regional: a. Aprobar, modificar o derogar las normas que regulen o reglamenten los asuntos y materias de competencia y funciones del Gobierno Regional. (...) k. Fiscalizar la gestión y conducta publica de los funcionarios del Gobierno Regional y dentro de ello, llevar a cabo investigaciones sobre cualquier asunto de interés público regional. (...); así también el Artículo 16° establece derechos y obligaciones funcionales de los consejeros regionales: a. proponer normas y acuerdos regionales (...); finalmente el Artículo 39° de la Ley N° 27867, estipula que los acuerdos del Consejo Regional expresan la decisión de este órgano sobre asuntos internos del Consejo Regional, de interés público, ciudadano o institucional o declara su voluntad de practicar un determinado acto o sujetarse a una conducta o norma institucional.

Que, el apartado g) del Artículo 15° del Reglamento Interno de Consejo Regional sobre los derechos de los Consejeros Regionales a presentar pedidos, mociones, Ordenanzas, Acuerdos Regionales, iniciativas legislativas y demás proposiciones por escrito; así como pedidos e informes en forma verbal.

Que, mediante Decreto Ley N° 25650, el cual establece los lineamientos para la administración del Fondo de Apoyo Gerencial al sector público - FAG, cuyo objeto es establecer de manera exclusiva las obligaciones que deben cumplir las entidades receptoras de los consultores FAG, los Titulares de las Entidades contratantes o los funcionarios que cuenten con la delegación de funciones correspondiente, la Oficina General de Administración y

Fiscalizar y legislar para un buen gobierno

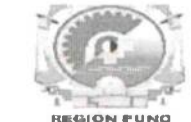

# "Año de la universalización de la salud"

Recursos Humanos del Ministerio de Economía y Finanzas a través de la Unidad Transitoria de Pago constituida mediante Decreto de Urgencia N° 053-2009 y los Consultores contratados con cargo al Fondo de Apoyo Gerencial (FAG), respecto a la administración del Fondo de Apoyo Gerencial al Sector Público, conforme a lo establecido en el Decreto Ley N° 25650 y sus modificatorias.

Siendo el Gobierno Regional una entidad receptora de Consultores de Fondo Apoyo Gerencial – FAG, es necesario tener conocimiento sobre las labores que realizan a favor de la región Puno, por lo cual se precisa publicitar el presupuesto con la que se cuenta en este Fondo el Gobierno Regional Puno, los consultores con las que cuenta, y los informes de trabajo, entregables o productos que realizan a favor de la Región Puno.

Que, en Sesión Ordinaria llevada a cabo mediante plataforma virtual vía SKIPE, conforme a la estación de pedidos de la sesión de Consejo Regional, el consejero regional por la provincia de Puno, Severo Vidal Flores Ccopa, presenta y sustenta el pedido, mediante el cual se requiere a la Dirección General de Administración y secretaria técnica Fondo de Apoyo Gerencial del Ministerio de Economía y Finanzas, los siguientes documentos:

- 1. Copia de los Contratos de los Consultores FAG del Gobierno Regional de Puno, debido a que el Gobernador se niega a proporcionarnos dicha información.
- 2. Copias de los Informes de trabajo de cada uno de los consultores FAG del Gobierno Regional de Puno, donde se detalla los trabajos que habrían realizado a favor de la región Puno y la conformidad de pago.
- 3. Informe detallado del presupuesto con la que cuenta el Gobierno Regional de Puno en el Fondo de Apoyo Gerencial - FAG.

Que el Pleno del Consejo Regional después de las intervenciones de los consejeros regionales; el Presidente del Consejo Regional de Puno somete a votación la propuesta de acuerdo regional presentado por el consejero regional de la provincia de Puno el cual fue debatido entre los miembros del Pleno del Consejo Regional.

Que, en Sesión Ordinaria mediante plataforma virtual vía SKIPE, el Pleno del Consejo Regional en uso de sus atribuciones conferidas por la Ley N° 27867 - Ley Orgánica de Gobiernos Regionales, concordante con el Reglamento Interno de Consejo Regional y luego del respectivo debate somete a votación y por mayoría;

# **ACUERDA:**

**GOBIERNO REGIONAL PUNO** 

ARTÍCULO PRIMERO. - SOLICITAR a la Dirección General de Administración y secretaria técnica del Fondo de Apoyo Gerencial del Ministerio de Economía y Finanzas ubicado en Jirón Cuaco Nº 177 - Lima, con Teléfono N° 3115930 y Anexo 4716, a fin de que remita la documentación concerniente al año 2019 hasta la actualidad conforme al siguiente detalle:

- 1. Copia de los Contratos de los Consultores FAG del Gobierno Regional de Puno, debido a que el Gobernador se niega a proporcionarnos dicha información.
- 2. Copias de los Informes de trabajo de cada uno de los consultores FAG del Gobierno Regional de Puno, donde se detalla los trabajos que habrian realizado a favor de la región Puno y la conformidad de pago.
- 3. Informe detallado del presupuesto con la que cuenta el Gobierno Regional de Puno en el Fondo de Apoyo Gerencial - FAG.

ARTÍCULO SEGUNDO.- DISPONER, a la Oficina de Imagen Institucional del Gobierno Regional de Puno conforme a sus atribuciones publique el presente Acuerdo Regional, en el Portal Web del Gobierno Regional Puno, bajo responsabilidad.

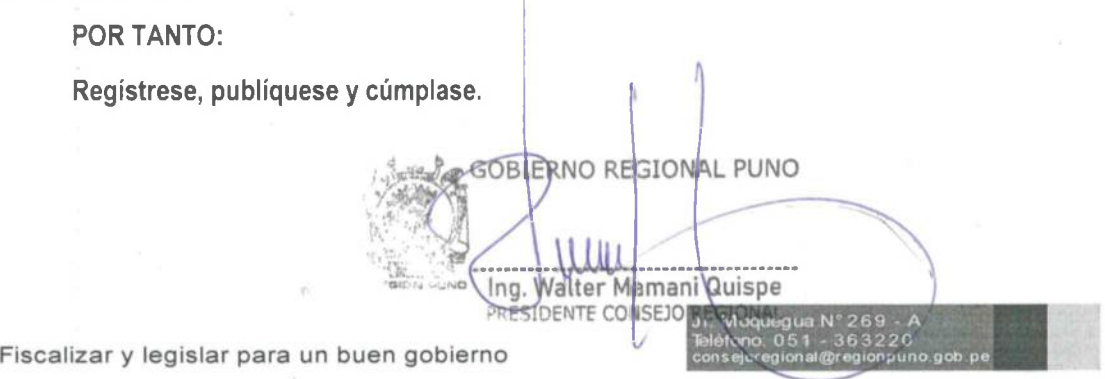

REGI DBIERNO